Lecture 23: Plotting with Matplotlib

K ロ ▶ K 御 ▶ K 聖 ▶ K 聖 ▶ │ 聖 │ 約 Q Q →

```
Consider CSV data of the form:
```

```
alabama,10,20,30
alaska,32,43,56
.
.
.
Wyoming,2,0,78
```
Write a function to\_data that takes a filename and returns a dictionary data where each key is a state name and each value is a list of integers.

メロメ メ都 メメ きょくきょう

 $\equiv$   $\Omega$ 

```
>>> data["Minnesota"]
[47, 156, 107, 193, 121, 128]
>>> data["Iowa"]
[15, 36, 52, 57, 62, 45]
```

```
1 def plot1(data, states, years):<br>2 for state in states:
\begin{array}{c|c} 2 & \text{for state in states:} \\ 3 & \text{plt.plot(years, c)} \end{array}\begin{array}{c|c} 3 & \text{plt.plot(years, data[state], label=state)} \\ 4 & \text{plt.length(loc="best")} \end{array}4 plt.legend(\begin{bmatrix} \text{loc} = "best" \\ \text{blt} \cdot \text{xlabel} \end{bmatrix}5 plt.xlabel("Year")<br>6 plt.ylabel("No. St
6 plt.ylabel("No. Students Taking CS AP Exam")<br>7 plt.title("No. Students Taking CS AP Exam by
7 plt.title("No. Students Taking \overline{CS} AP Exam by Year")<br>8 blt.savefig("out.png")
               plt.savefig("out.png")
```
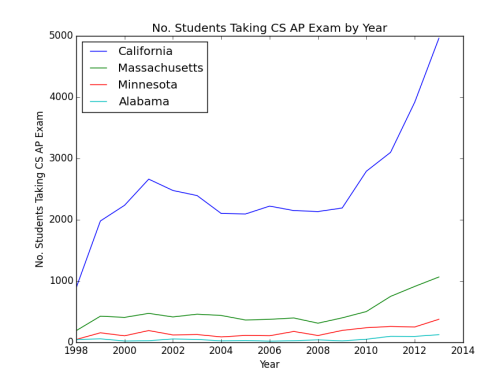

 $299$ メロメ メ都 メメモメメ ヨメ 活

## Filled Plots

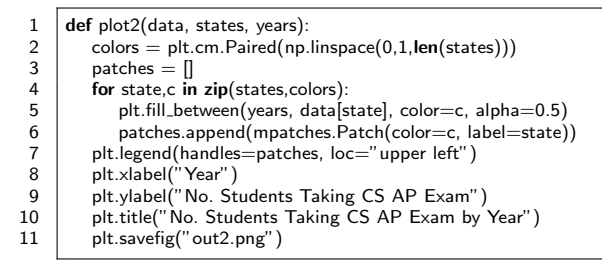

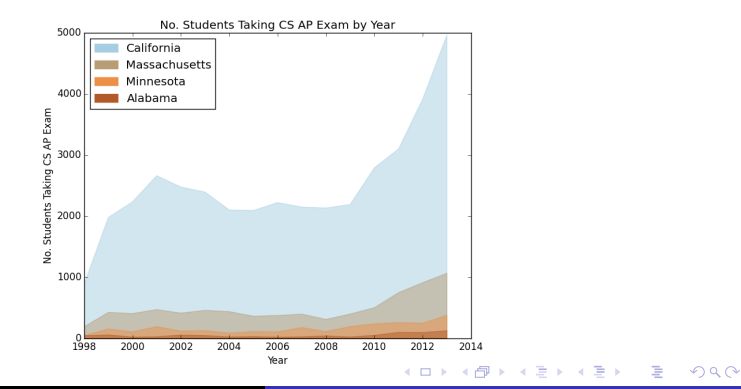

## **Subplots**

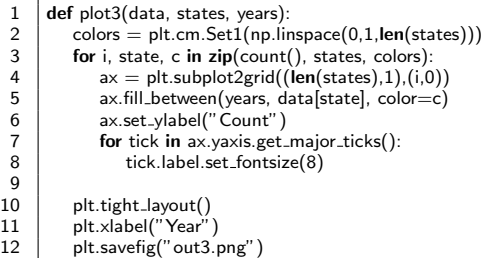

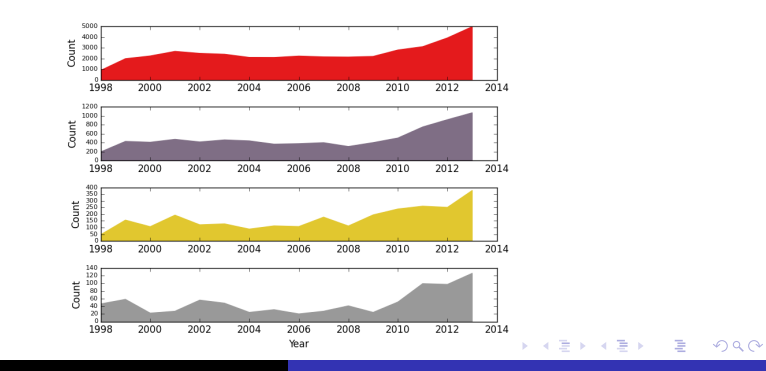